## **How to Produce TikZ Plots for Scientific Publications?**

Getting nice plots for scientific publications is not optional.

<http://journals.plos.org/ploscompbiol/article?id=10.1371/journal.pcbi.1003833#pcbi.1003833-Tufte1>

```
figure;
x=[1:0.01:10];
plot(x,sin(x));
xlabel('x');
ylabel('sin(x)');
```

```
sprintf('./output/gt power iteration.tex'),'showInfo', false,
```

```
...
```

```
 'parseStrings',false,'standalone', false, ...
 'height', '\figureheight', 'width','\figurewidth');
```
From: <http://wiki.lahoud.fr/> - **wikiroute**

Permanent link: **[http://wiki.lahoud.fr/doku.php?id=how\\_to\\_produce\\_tikz\\_plots\\_for\\_scientific\\_publications&rev=1453590689](http://wiki.lahoud.fr/doku.php?id=how_to_produce_tikz_plots_for_scientific_publications&rev=1453590689)**

Last update: **2016/01/24 00:11**

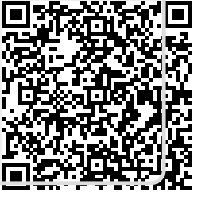